# IDUINO for Maker's life

# Flame Sensor Module(SE033)

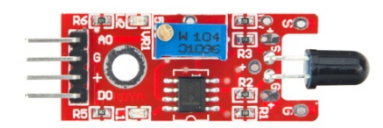

### **1.Introduction**

This is a flame sensor module that can be used to detected whether a flame source exist or not. It's sensitive to IR wavelength at 760nm~1100nm. Usually, the detection angle is about 60 degrees.

### **Specification**

- Operation voltage: 5V for analog, 3.3V for digital
- Both digital and analog output pin
- Adjustable sensitive
- Detect IR wavelength: 760nm~1100nm
- $\bullet$  Size: 30\*15mm
- Weight: 3g

### **2.Pinout**

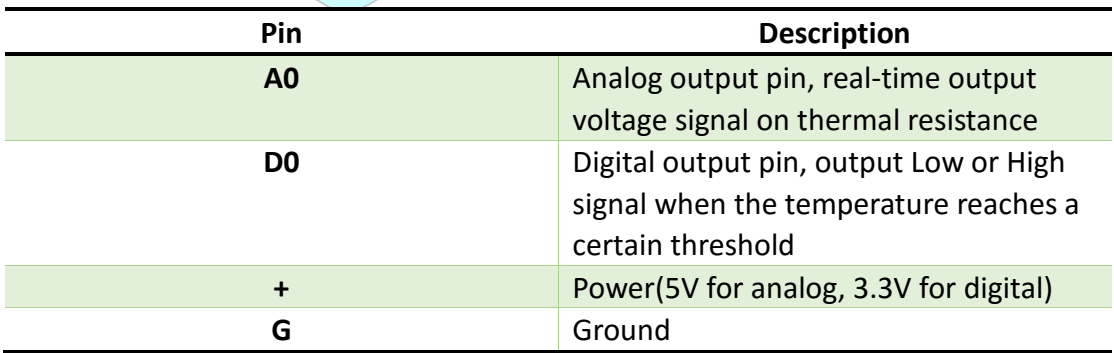

### **3.Example**

# IDUINO for Maker's life

Here is a example for how to use both the analog pin(A0) and digital pin(D0), connect the circuit as below, upload this sketch, open the Serial Monitor, you will see the realtime value of the thermal resistance, and once the flame closing to it, the value will change. If the value reaches a certain threshold, the D0 pin will output High signal meanwhile the LED13 turns on. And threshold can be adjusted by potentiometer.

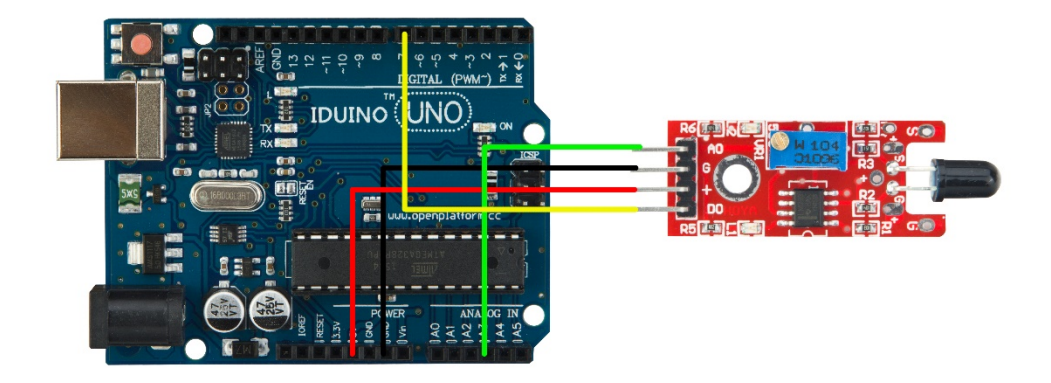

#### \*\*Code begin\*\*\*\*\*

```
int Led = 13 ;// define LED Interface
int buttonpin = 3; \frac{1}{2} define the flame sensor interface
int analoog = A3; \frac{1}{2} define the flame sensor interface
```

```
int val ;// define numeric variables val
float sensor; //read analoog value
```

```
void setup ()
{
   pinMode (Led, OUTPUT) ;// define LED as output interface
   pinMode (buttonpin, INPUT) ;// output interface defines the flame sensor
   pinMode (analoog, INPUT) ;// output interface defines the flame sensor
   Serial.begin(9600);
}
void loop ()
{
   sensor = analogRead(analoog);
```
**www.openplatform.cc**

## IDUINO for Maker's life

```
 Serial.println(sensor); // display tempature
   val = digitalRead (buttonpin) ;// digital interface will be assigned a 
value of 3 to read val
     if (val == HIGH) // When the flame sensor detects a signal, LED 
flashes
   {
     digitalWrite (Led, HIGH);
   }
   else
   {
     digitalWrite (Led, LOW);
   }
   delay(1000);
}
********Code End********
```